## Kurven Polarkoordinaten und Kurven

Prof. Dr. Dörte Haftendorn, Uni Lüneburg, 17. Dezember 2003

Ein Punkt P der x-y-Koordinatenebene

wird statt mit  $x$  *y* duch seinen Abstand

*<i>l* vom Ursprung und den Winkel

 $\varphi$  charakterisiert, den  $r$  mit der

"Polarachse", der positiven x-Achse, bildet.

 *und*  $*φ*$  *heißen "Polarkoordinaten".* 

 $x$  und  $y$  heißen "kartesische" oder

"rechtwinklige" Koordinaten (nach Descartes=Kartesuis).

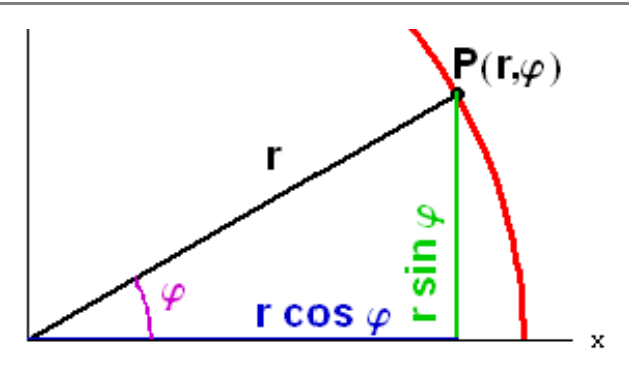

-6-

Umrechnung gemäß Bild:  $x = r \cos \varphi$ ,  $y = r \sin \varphi$ und damit auch  $x^2 + y^2 = r^2$ 

Kurven, die allgemein durch  $F(x, y) = 0$  beschrieben werden, gehen dann in solche über, die mit  $G(r, \varphi) = 0$  beschrieben werden. So wie man die erste Gleichung gern nach  $\nu$  auflöst, löst man die Polargleichung gern nach  $\nu$  *auf.* 

Wenn das geht, entsteht  $r = g(\varphi)$ , meist geschrieben als  $r = r(\varphi)$ . In dieser Darstellung kann die Kurve von Computern leicht gezeichnet werden: TI Mode Graph polar, im y=Fenster kann man dann  $r(\theta)$  als Term eingeben.  $\theta$  spielt die Rolle von  $\varphi$  und ist als Taste vorhanden.

Die Hundekurve und alle anderen Konchoiden haben die leicht zu begründende Polargleichung

 $\mathcal{F}(\varphi)$   $=$   $\mathcal{F}_{Stra\beta e}(\varphi)$   $\pm$   $k$  . Herrchen wandert auf der Straße , bei der

Hundekurve oder Konchoide des Nikomedes eine waagerechte Gerade mit der Polargleichung

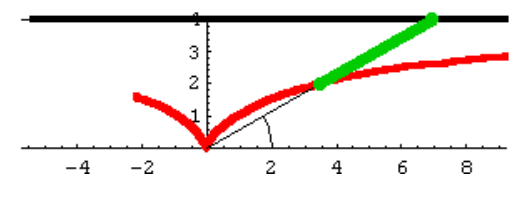

 $(\varphi) = \frac{u}{u}$ , er hat seinen Hund  $g$ eradeStraße $(\psi)$  –  $\frac{1}{\sin \theta}$ *a*  $r_{\text{geradeStrage}}(\varphi) = \frac{a}{\sin \varphi}$ 

an der Leine mit der Länge k , der Hund strebt (für -k) stets zum Baum, der im Ursprung platziert wird. Die Hundekurve ist der Weg des Hundes.

Für "+k" entsteht der obere Ast der Konchoide durch den Hund, der von dem Baum wegstrebt. Nimmt man eine Kreisstraße, entstehen die Pascalschen Schnecken, darunter die Kardioide mit dem Baum auf dem Kreis.

Dann ist die Kreisgleichung für den verschobenen Kreis  $r_{KreisStrable}(\varphi) = 2c \sin \varphi$ 

und die Gleichung der Pascalschen Schnecken:

 $r(\varphi) = r_{KreisStrable}(\varphi) \pm k = 2c \sin \varphi + k$ . Dies folgt auch aus der algebrai-

schen Gleichung der Pascalschnecken:  $(x^2 + y^2 - 2c y)^2 = k^2 (x^2 + y^2)$ 

Etliche algebraische Kurven, aber auch Spiralen und "Blüten" eignen sich besonders für die Darstellung in Polarkoordinaten.

Im 3D-Raum gibt es entsprechend Kugelkoordinaten und Zylinderkoordinaten.